## Technical Architecture of <sup>a</sup> Computational Cluster

Greg Kurtzer ITSD, LBNL Scientific Cluster Support GMKurtzer@lbl.gov

## Scientific Cluster Support

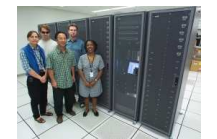

- We were funded to support Scientific Linux<br>Clusters<br>We developed an administration model that Clusters
- We developed an administration model that We developed an administration model that<br>allows us to scale (so many clusters, to little<br>time) allows us to scale (so many clusters, to little time)
- This presentation is biased towards our standards<br>and recommendations and recommendations

## Introduction::Cluster

- The Cluster Defined
- The Cluster Defined<br>- Literally a collection<br>a common use Literally <sup>a</sup> collection of systems coupled together for a common use
- Many kinds of clusters
- The Beowulf is the typical implementation for parallel computation
- CPU farm is similar in architecture to the Beowulf, but for serial jobs
- Usually implements some form of scheduler

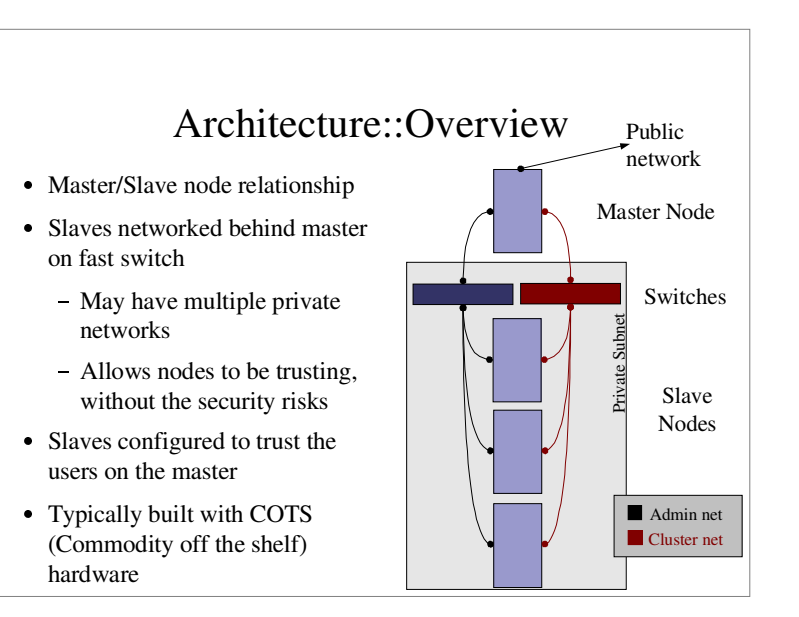

## Architecture::Master

- Cluster login gateway
- Cluster login gateway<br>Slave node manager/n
- Slave node manager/monitor<br>Open to the public network
- Open to the public network<br>Multiple network interfaces
- Multiple network interfaces<br>Private subnet for slaves • Private subnet for slaves Private subnet for slaves<br>Developers tools
- 
- Developers tools<br>Queuing submit Queuing submit host

#### Architecture::Hardware::CPU

 $\bullet$  AMD

- $\Delta M$ D<br>- Che Cheaper then Intel
- Very fast floating point
- Runs hot

# $\bullet$  Intel Intel<br> $-$  E<sub>2</sub>

- Expensive (especially 64bit)
- Hyperthreading
- Very goo<sup>d</sup> with Intel compilers
- Makes use of CPU optimizations
- Makes use of CPU optimizations<br>May not compile Fortran<sup>77</sup> May not compile Fortran77

## Architecture::Slave

- May support logins (usually not recommended)<br>Should be as dumb as possible
- Should be as dumb as possible
- Should be as dumb as possible<br>- Less node based logic, the less t Less node based logic, the less that can go wrong
- Lowers administration time
- OS is built and optimized to run jobs
- OS is built and optimized to run jobs<br>Usually high speed interconnect back Usually high spee<sup>d</sup> interconnect back to master

## Architecture::Hardware::Interconnects

- $\bullet$  100BaseT 100BaseT<br>- Standard
	- Standard Fast Ethernet
	- Cheap (Very cheap)!
	- Uses:
		- Administration network of cluster Administration network of cluster<br>Lightly loaded CPU farms
		-
		- Lightly loaded CPU farms<br>Some embarrassingly para
		- Some embarrassingly parallel jobs<br>Very low bandwidth/chit-chat mes Very low bandwidth/chit-chat message passing

#### Architecture::Hardware::Interconnects

- $\bullet$  1000BaseT
- $1000BaseT$ <br>- Standard Standard Faster Ethernet
	- Cheap (unless it is <sup>a</sup> large cluster)
	- Uses:
		- $\bullet$  CPU farms
		- CPU farms<br>Embarrassi
		- Embarrassingly parallel jobs Low chit-chat message passing

## Architecture::Hardware::Interconnects

- Infiniband Infiniband<br>- Not in w
	- Not in wide use ye<sup>t</sup>
	- Open standard Not proprietary!
	- Creates <sup>a</sup> unified I/O fabric between nodes
	- New interconnect design

## Architecture::Hardware::Interconnects

- Myrinet<br>Propri
	- Proprietary Interconnect
	- Works very well with Linux
	- Uses:
		- CPU farms with large file transfers
		- CPU farms with large file transfers Embarrassingly parallel jobs
		- Message passing<br>

## Architecture::Other

- Typically  $>= 2Gb$  of RAM
- Typically >= 2Gb of RAM Floppy is recommended (boot/flash medium)<br>CDROM/Disk drive is optional
- CDROM/Disk drive is optional<br>VGA is recommended
- $\bullet$  VGA is recommended
- VGA is recommended<br>100BaseT is required
- 100BaseT is required (for administration/booting)<br>- GigE (sometimes) and Myrinet do not network boot GigE (sometimes) and Myrinet do not network boot
- KVM is recommended

## Software::Overview

- Message Passing
- Message Passing<br>- MPI (Message P MPI (Message Passing Interface)
- PVM (Parallel Virtual Machine)
- Scheduler (we use the GridEngine)<br>Monitoring
- Monitoring
- Monitoring<br>Cluster Dis Cluster Distribution

## Software::Message Passing::MPICH

- Lots of third party modified versions (good and bad)<br> $\sim$  Nerv good Myringt (GM) support bad)
	- Very goo<sup>d</sup> Myrinet (GM) suppor<sup>t</sup>
	- GridEngine (tightly integrated support)
	- Various companies distribute/require hacked versions
- Uses rsh/ssh to start jobs

## Software::Message Passing

- MPI<br>- M
	- MPI is <sup>a</sup> SPEC or Standard
	- Several Implementations
	- Only free solutions are widely used on Linux
	- $\bullet$  MPICH
	- MPICH<br>LAM-M
	- LAM-MPI All Implementations should be portable

## Software::Message Passing::LAM

- Runs as a user invoked daemon and handles all Runs as a user invoked daemon and handles all<br>nodes LAM processes for the user (lamboot)<br>Only uses reb/seb to start deemons nodes LAM processes for the user (lamboot)
- Only uses rsh/ssh to start daemons
- Only uses rsh/ssh to start daemons<br>Consistently faster in our tests
- Consistently faster in our tests<br>Very stable and reliable
- Very stable and reliable<br>Our MPI of choice Our MPI of choice

## Software::Message Passing::PVM

- One of the early message passing implementations<br>Only one implementation available
- Only one implementation available
- Only one implementation available<br>Less support in the community
- Less support in the community<br>Seems to be going out of trend Seems to be going out of trend

## Software::Scheduler::SGE::Overview

- Each queue is associated with a node (ie.<br>node001.q)<br>Nodes can have multiple queues node001.q)
- Nodes can have multiple queues
- Nodes can have multiple queues<br>Each queue contains a number o
- Each queue contains a number of slots (for jobs)<br>Nodes have limits that can prevent scheduling Nodes have limits that can prevent scheduling<br>- Smarter then most schedulers
	- Smarter then most schedulers
	- Able to utilize the most from your hardware without over utilizing the system
- Queues can be subordinate to others (high/low<br>priority) priority)

## Software::Scheduler::SGE

- We choose the Sun GridEngine
- We choose the Sun GridEngine<br>- Truly free (under OSI approved) Truly free (under OSI approve<sup>d</sup> license)
- Had more features then the others
- Already used by scientific groups we were working with
- Used for batch scheduling

## Software::Scheduler::SGE::qsub

- Scheduler accepts jobs in the form of scripts<br>- 'qsub' command submits a job<br>- 'conditions conjut form of TDD's access file
	- 'qsub' command submits <sup>a</sup> job
	- 'qsub' takes <sup>a</sup> script from <STDIN> or as <sup>a</sup> filename argument
	- Must be <sup>a</sup> script (text) because it is stored in memory
		- Script can be any interpreted scripting language as long as Script can be any interpreted scripting language as long as<br>the interpreter  $(\#!/[.+\$)]$  is present on the node<br>rint can be literally 2 lines the interpreter (#!/[.+\$]) is presen<sup>t</sup> on the node
	- Script can be literally <sup>2</sup> lines
		- Interpreter definition
		- Interpreter definition<br>Command defined w<br>arouments Command defined with the full paths to program and arguments

# Software::Scheduler::SGE::qsub::script

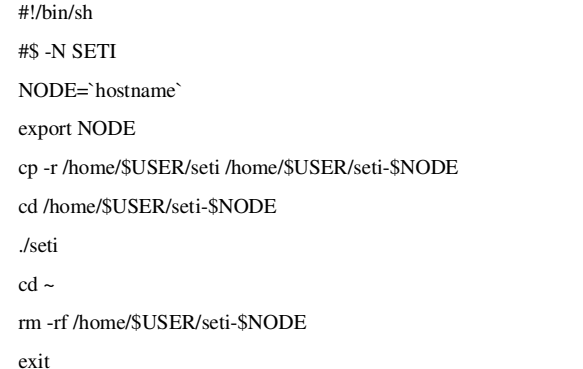

## Software::Scheduler::SGE::LAM-MPI

- User submits a script the scheduler and specified User submits a script the scheduler and specified<br>a particular parallel environment to run under<br>Scheduler determines what nodes (or slote) een h a particular parallel environment to run under
- Scheduler determines what nodes (or slots) can be<br>scheduled<br>The first slot in the round robin sort is the Master scheduled
- The first slot in the round robin sort is the Master
- The first slot in the round robin sort is the Master<br>SGE runs a script in the master slot that sets up<br>LAM (calls lamboot with the proper mashing file SGE runs a script in the master slot that sets up<br>LAM (calls lamboot with the proper machine fi LAM (calls lamboot with the proper machine file)
- Nodes defined in the machine file are assumed to Nodes defined in the machine file are assumed to<br>be busy while the mater process is busy be busy while the mater process is busy

## Software::Scheduler::SGE::cpu farm

- User submits a script to the scheduler
- User submits a script to the scheduler<br>Scheduler, schedules the job to a node Scheduler, schedules the job to a node<br>Node runs the job
- Node runs the job
- Node runs the job<br>Scheduler returns Scheduler returns the info back to the user<br>Very straight forward
- Very straight forward

## Software::Monitoring::Ganglia

- Developed at UC Berkeley
- Developed at UC Berkeley<br>Uses a shared multicast characteristic Uses a shared multicast channel for node<br>communication<br>All podes keep a redundant copy of the s communication
- All nodes keep a redundant copy of the stats<br>Scales well (+2000 nodes)
- Scales well  $(+2000$  nodes)
- Scales well (+2000 nodes)<br>Low network overhead (tr. Low network overhead (transmits when needed)<br>Nodes communicate with XML
- Nodes communicate with XML.
- Nodes communicate with XML<br>Our clusters can be seen using a Our clusters can be seen using a web interface

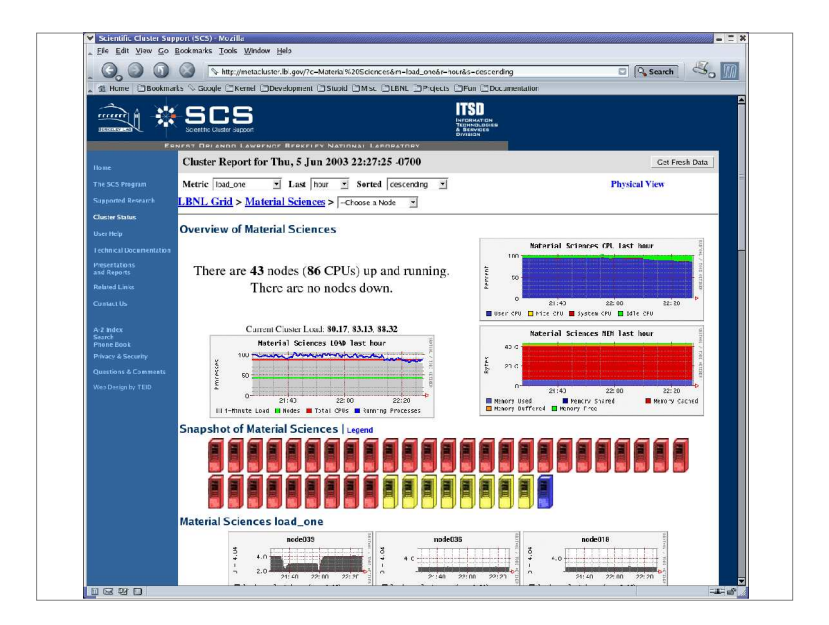

## Software::Monitoring::Warewulf

- Cluster distribution that includes some monitoring<br>tools<br>Realtime monitoring (within 1 second) tools
- 
- Realtime monitoring (within 1 second)<br>Command line and GUI frontends • Command line and GUI frontends
- Command line and GUI frontends<br>Good for debugging bottlenecks
- Good for debugging bottlenecks<br>Scales (theoretically) well  $(+\sim 1)$
- Scales (theoretically) well  $(+\sim 1000 \text{ nodes})$ <br>Integrated well with the core cluster distrib Integrated well with the core cluster distribution

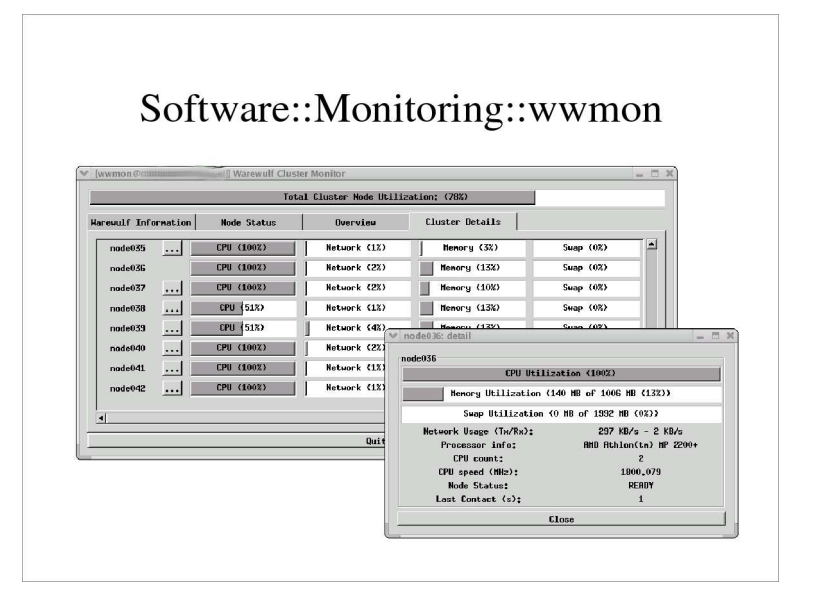

#### Software::Distribution

- Warewulf Cluster Toolkit
- Warewulf Cluster Toolkit<br>- One virtual slave node ima One virtual slave node image on master
- Nodes utilize etherboot booting from <sup>a</sup> floppy or eprom on the NIC
- Includes configuration and monitoring tools
- Intuitive to use for <sup>a</sup> knowledgeable admin
- Scales so well there is no software administration difference if you have 1 or +100 nodes!

## Software::Distribution

- $\bullet$  Customizable
	- Customizable<br>- Extremely fl Extremely flexible virtual node filesystem image
	- Uses standard RedHat (or RPM based) distribution on master
	- Chroot'able node image with RPMdb intact
	- Pre-built addon's integrate easily into Warewulf
	- No weird kernel dependencies (except Linux-2.4)

## Software::Distribution

- Uses in the community<br>- Beowulf<br>UTTPD lead belowed
	- Beowulf
	- HTTPD load balanced/fail over cluster
- Parallel IDS
- Render farm
- Temporary lab clusters (no node filesystem writes)

## Software::Distribution

- Other known installations
- Other known installations<br>- UC Berkeley (at least 3) UC Berkeley (at least 3)
	- Kennedy Space and Science Center
- Texas University (at least 2)
- Arizona State
- Cognigen Corp (Biotech/Genomics)
- UC Davis
- University of Geneva
- Florida University
- Almost <sup>7000</sup> downloads!

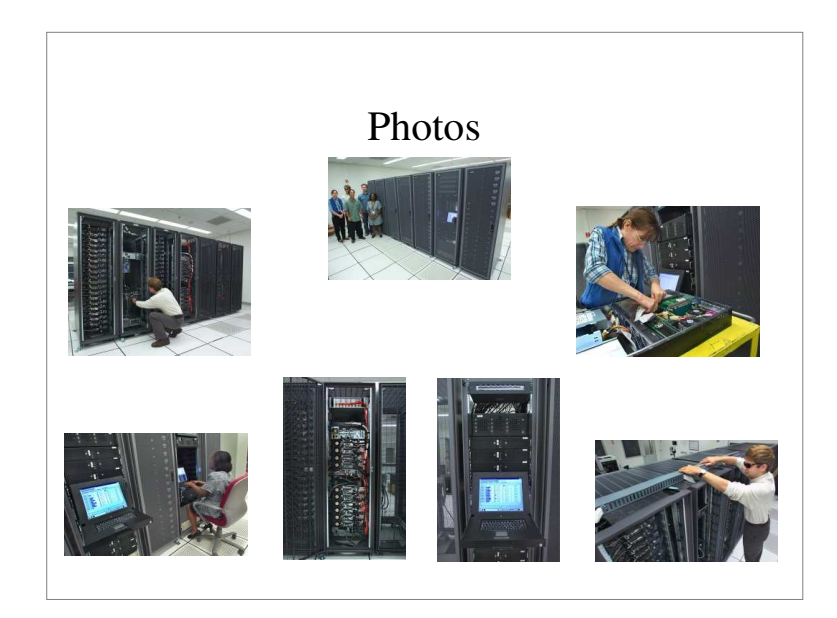

#### Conclusion::References

(in order of appearance)

- www.beowulf.org
- scs.lbl.gov
- www.myri.com
- www.infinibandta.org infiniband.sourceforge.net
- www-unix.mcs.anl.gov/mpi/mpich
- www.lam-mpi.org
- www.csm.ornl.gov/pvm/pvm\_home.html
- gridengine.sunsource.net
- www.etherboot.org
- ganglia.sourceforge.net
- www.warewulf-cluster.org